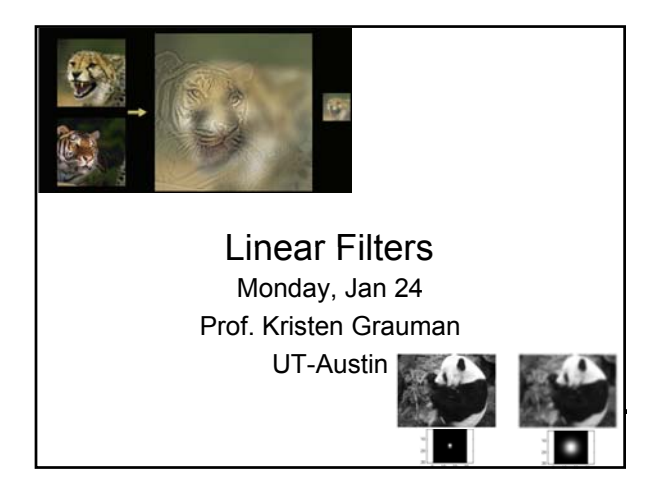

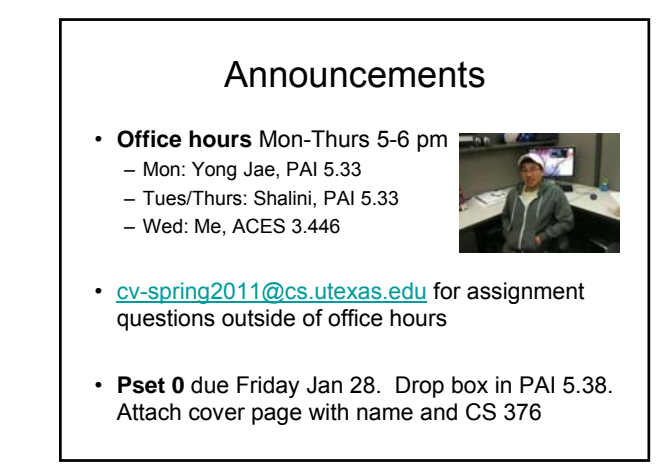

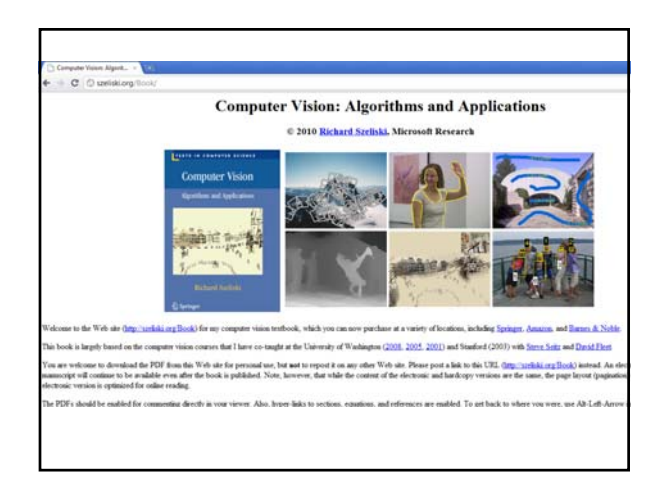

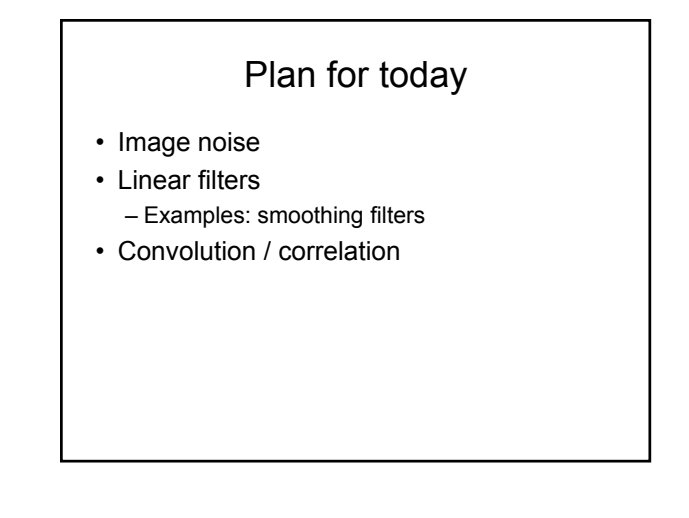

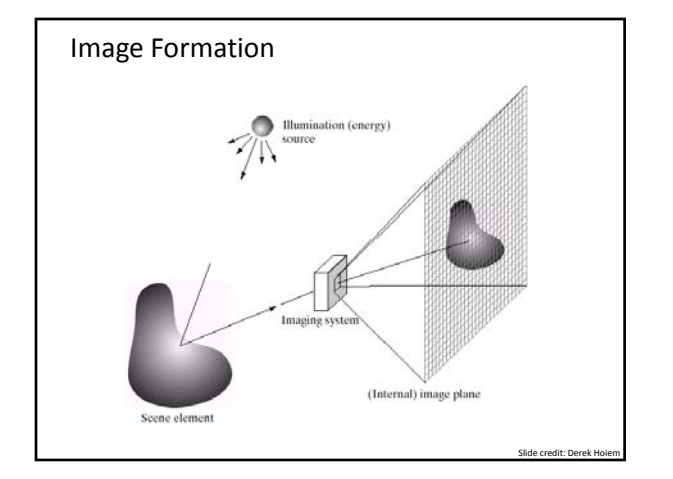

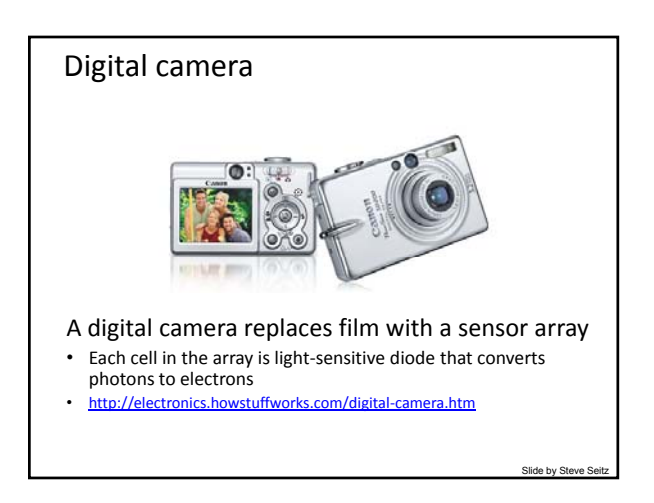

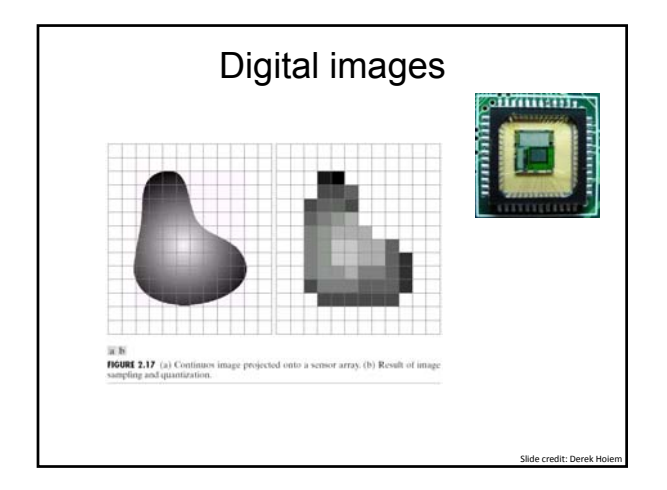

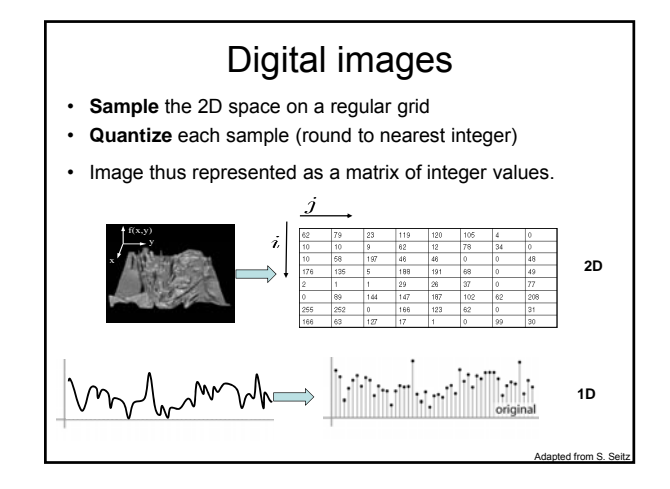

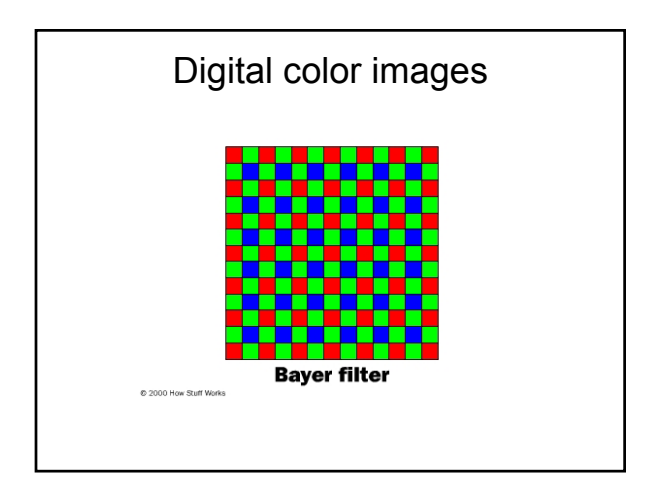

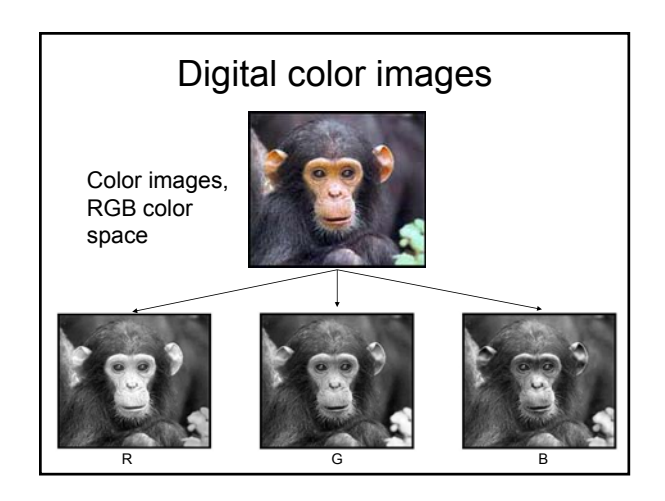

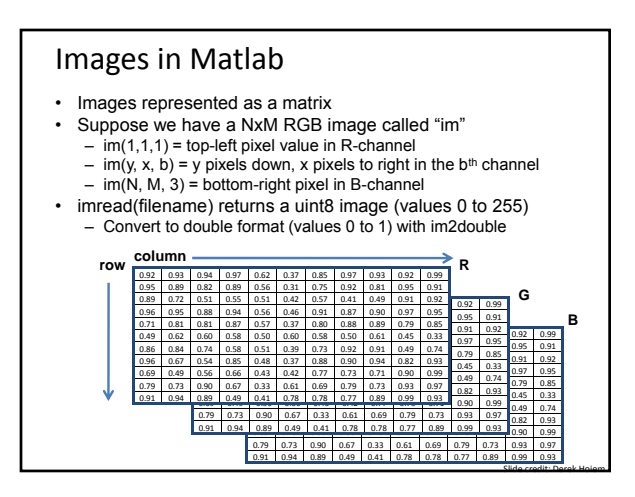

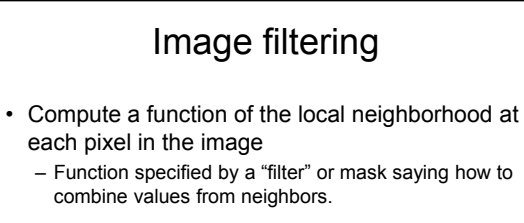

- Uses of filtering:
	- Enhance an image (denoise, resize, etc)
	- Extract information (texture, edges, etc)
	- Detect patterns (template matching)

Adapted from Derek Hoiem

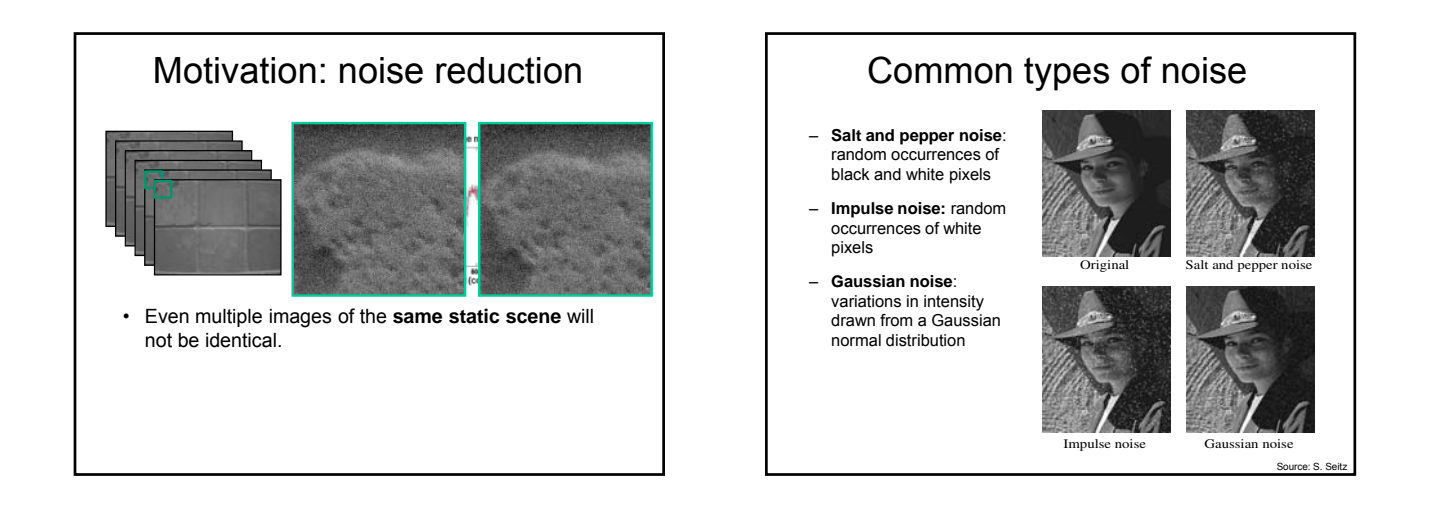

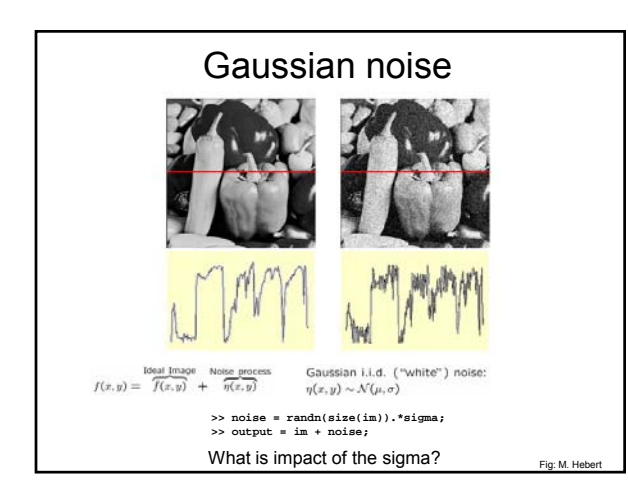

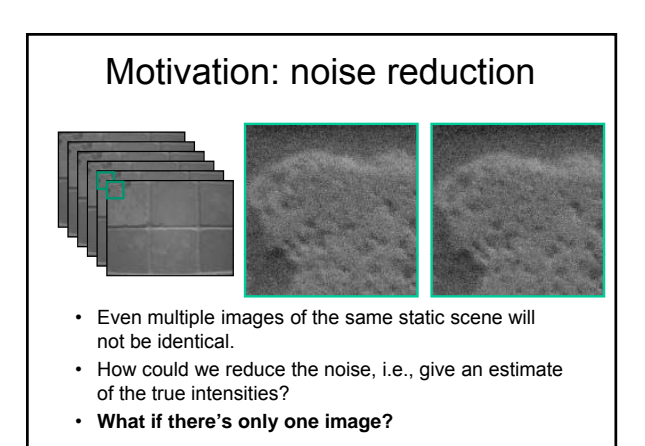

#### First attempt at a solution

- Let's replace each pixel with an average of all the values in its neighborhood
- Assumptions:
	- Expect pixels to be like their neighbors
	- Expect noise processes to be independent from pixel to pixel

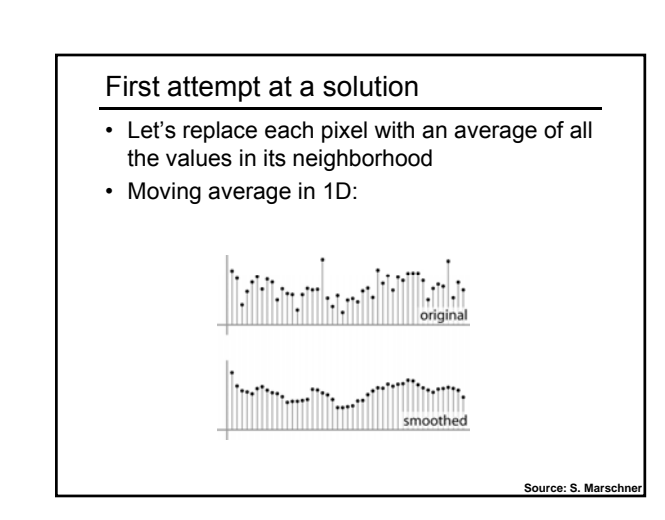

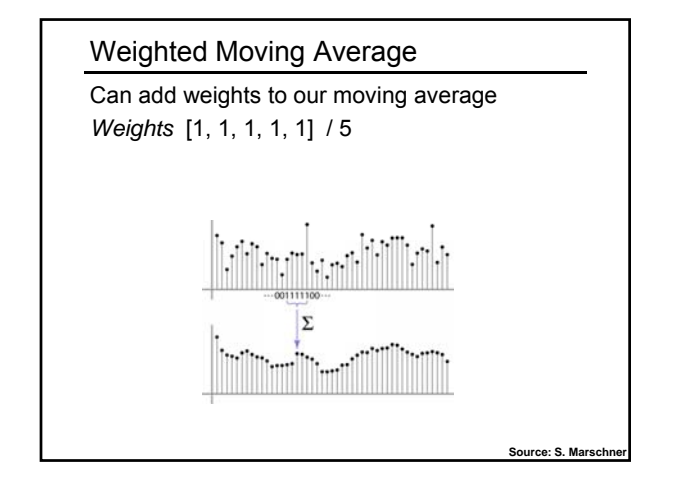

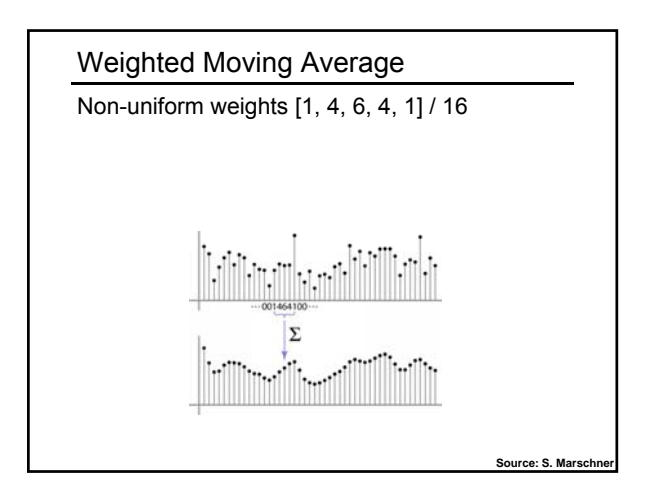

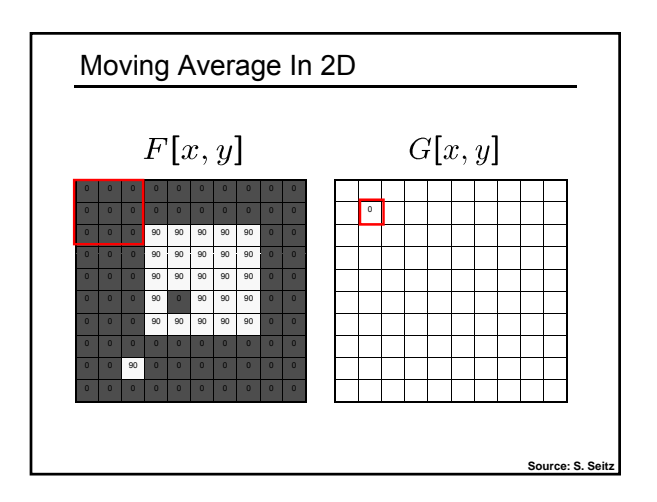

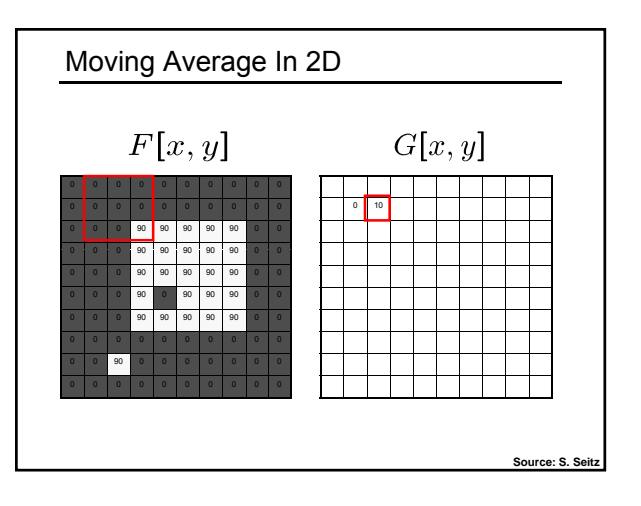

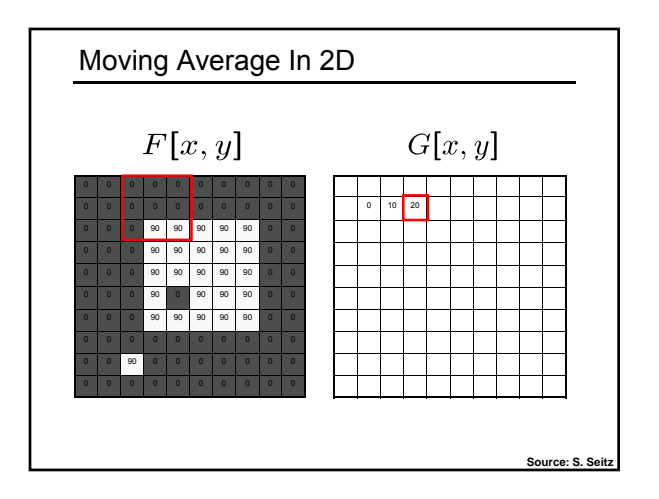

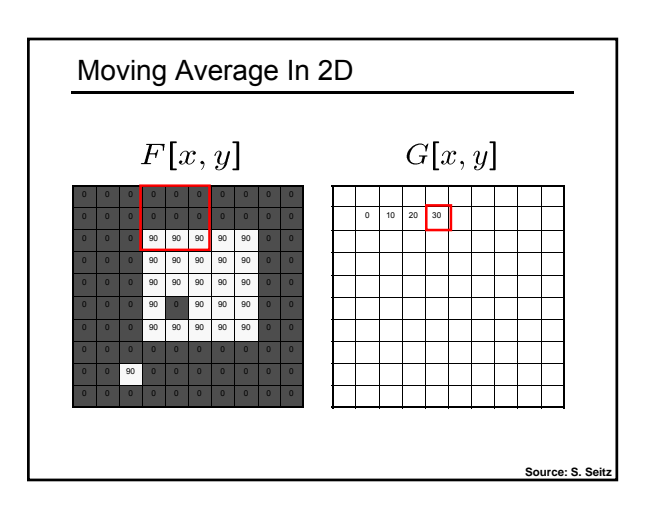

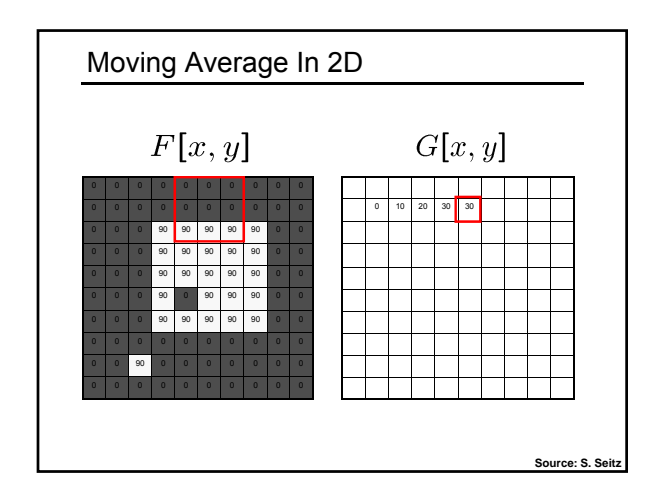

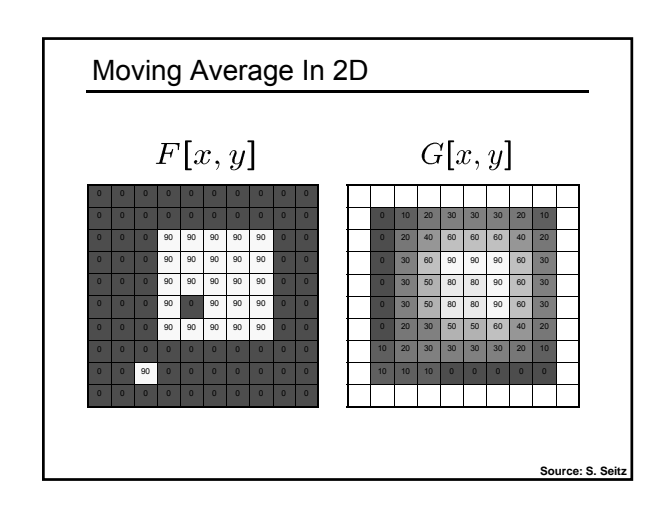

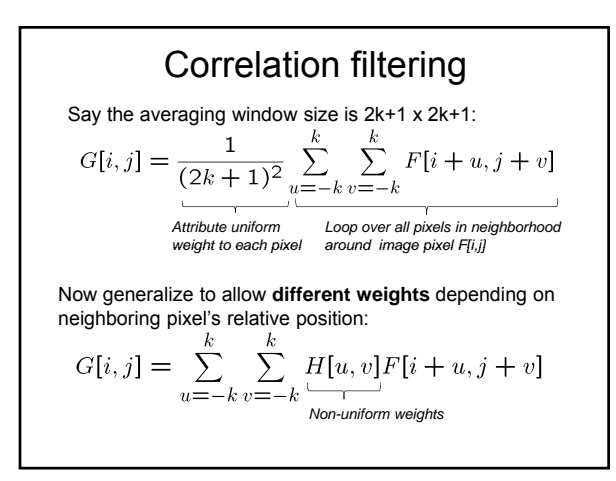

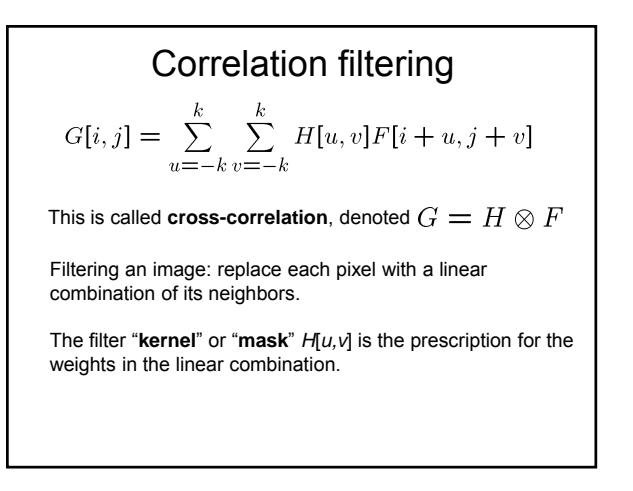

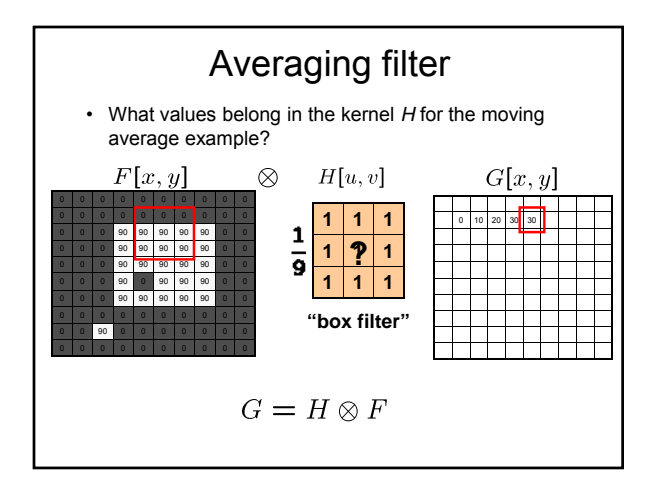

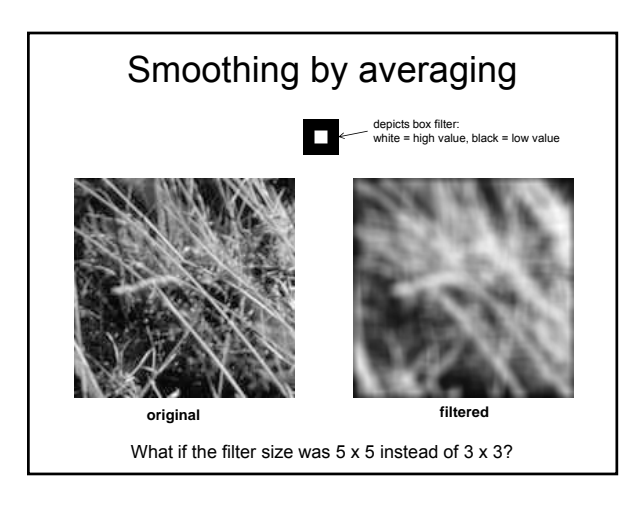

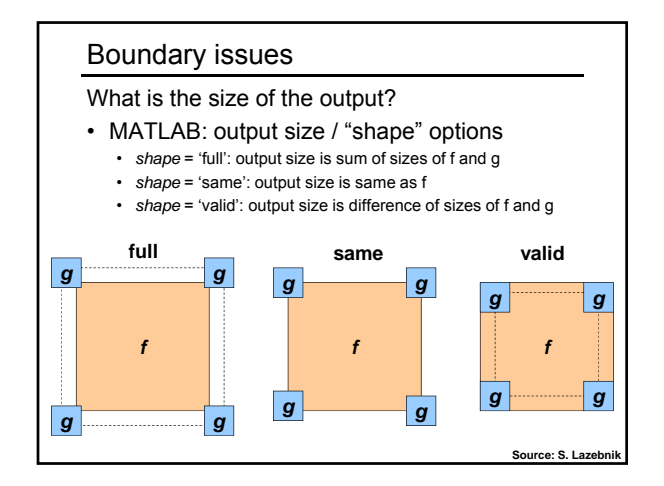

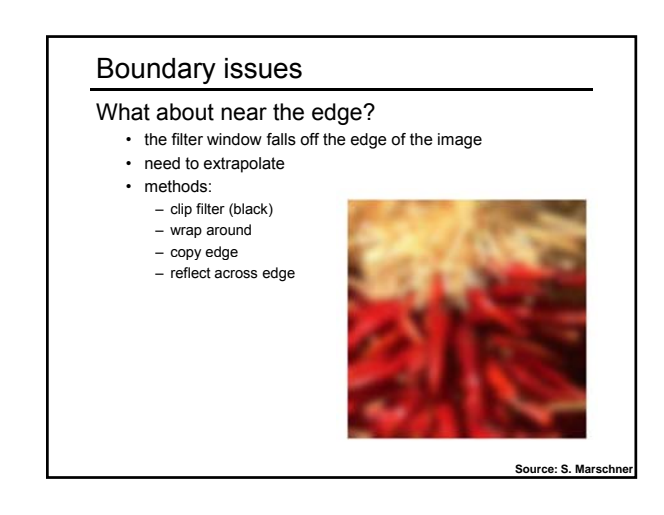

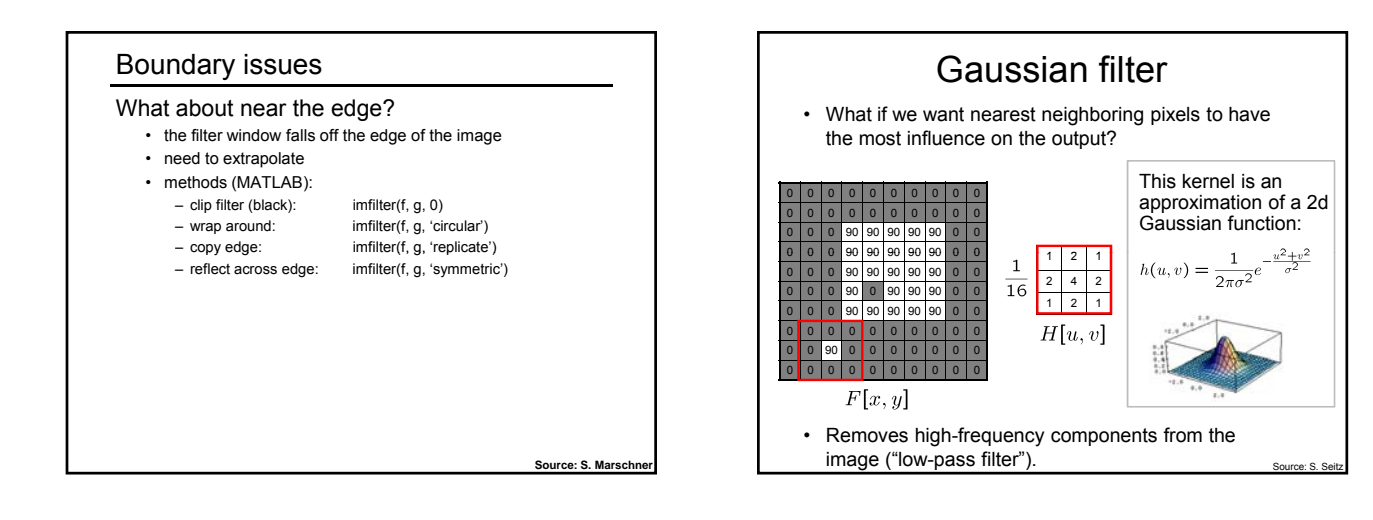

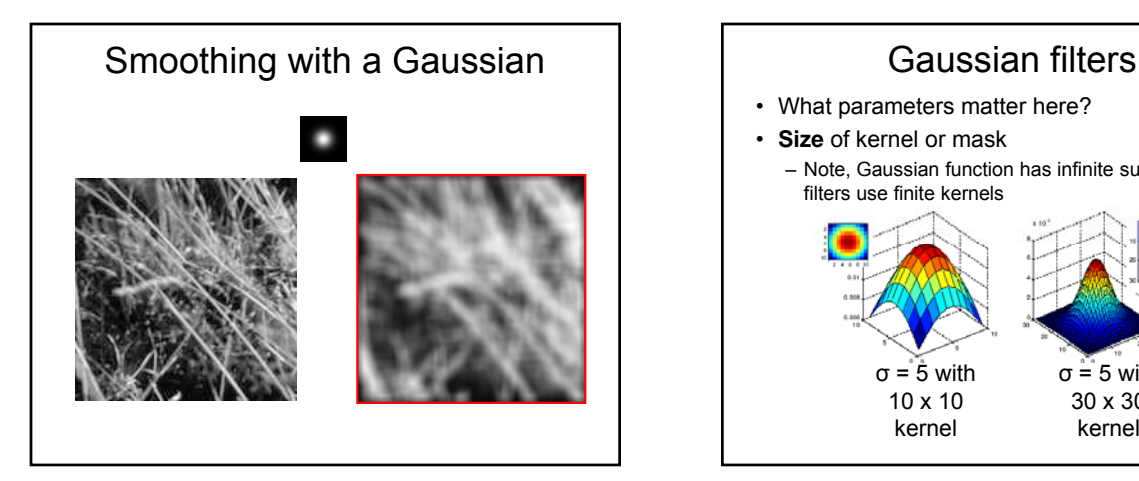

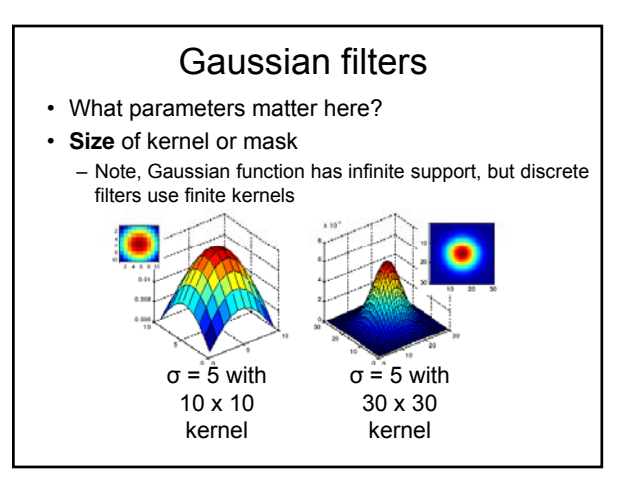

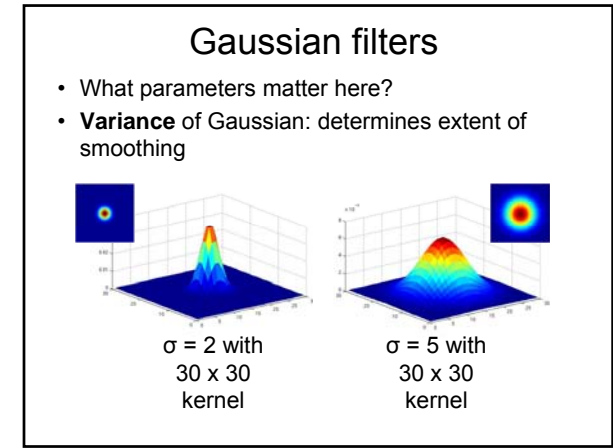

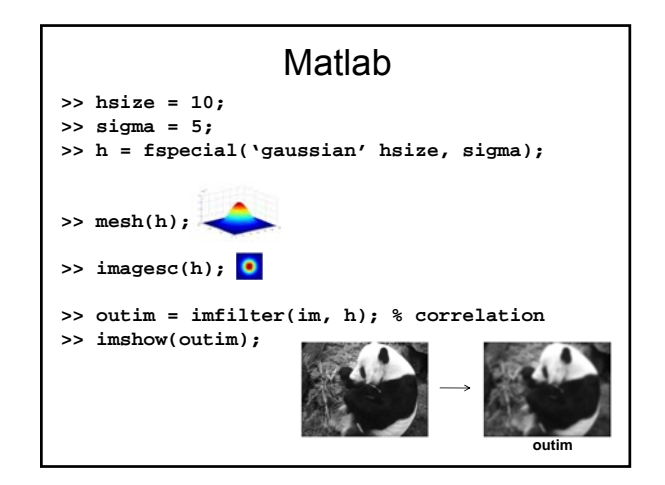

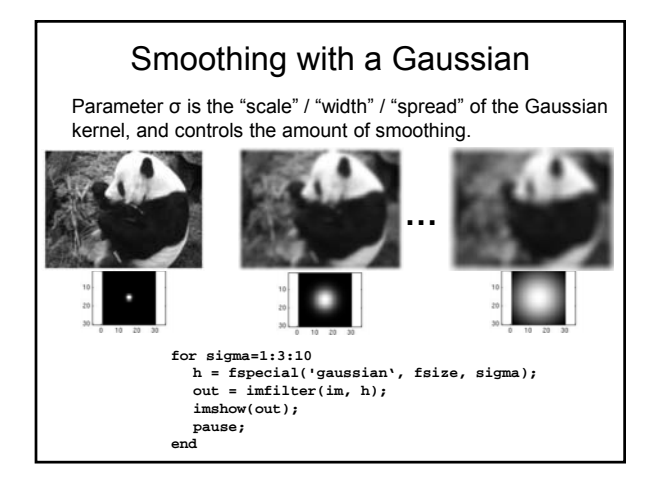

#### Properties of smoothing filters

#### • Smoothing

- Values positive
- Sum to 1  $\rightarrow$  constant regions same as input
- Amount of smoothing proportional to mask size
- Remove "high-frequency" components; "low-pass" filter

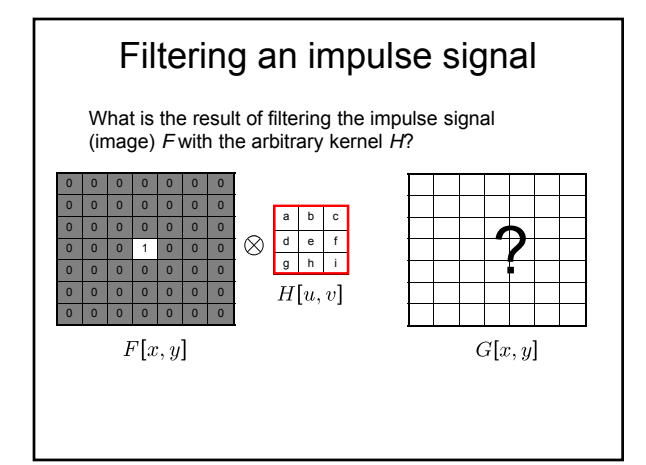

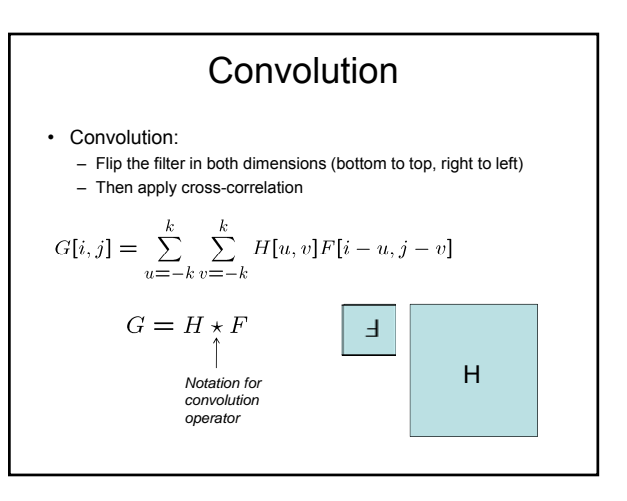

### Convolution vs. correlation **Convolution**  $G[i,j] = \sum_{u=-k}^k \sum_{v=-k}^k H[u,v] F[i-u,j-v]$  $G = H \star F$ **Cross-correlation**  $G[i,j] = \sum_{u=-k}^k \sum_{v=-k}^k H[u,v]F[i+u,j+v]$  $G = H \otimes F$ For a Gaussian or box filter, how will the outputs differ? If the input is an impulse signal, how will the outputs differ?

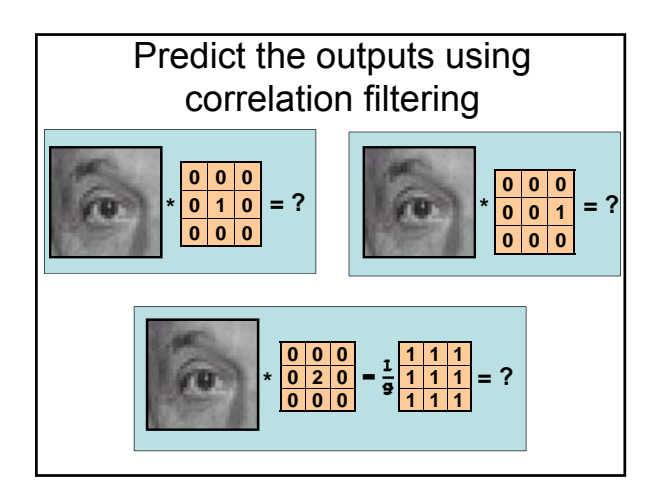

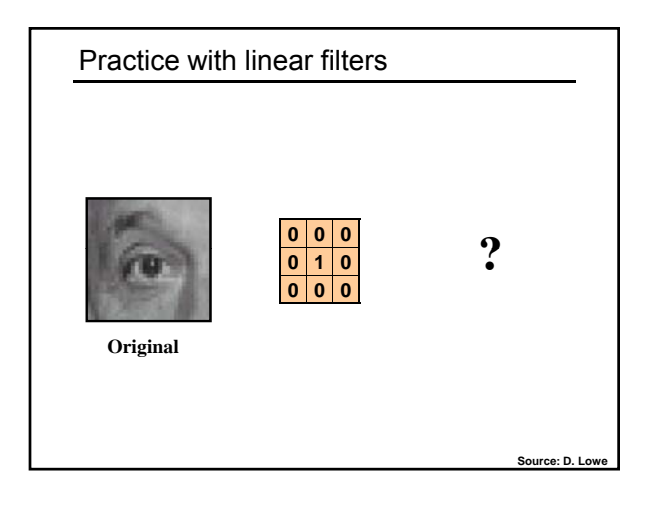

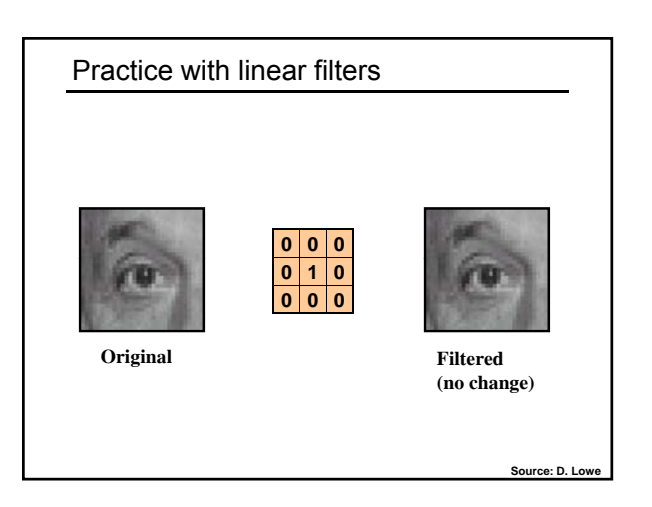

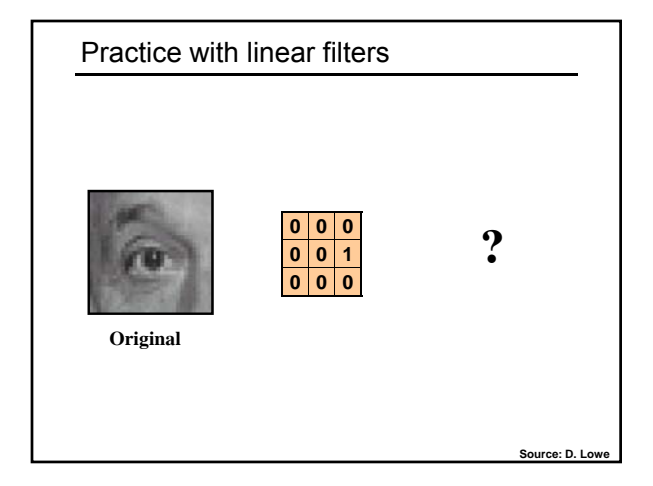

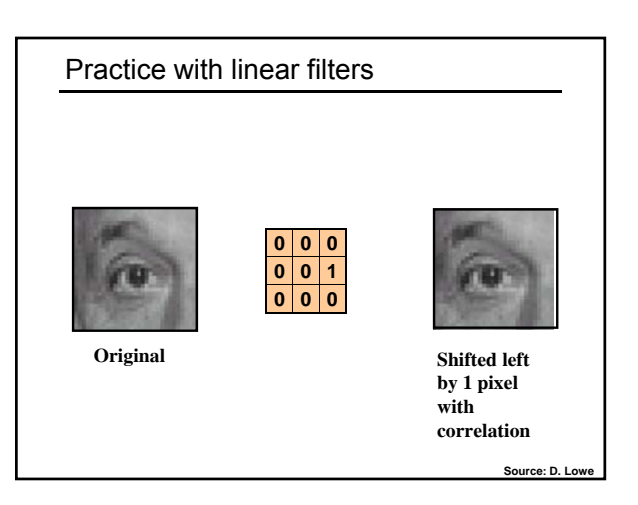

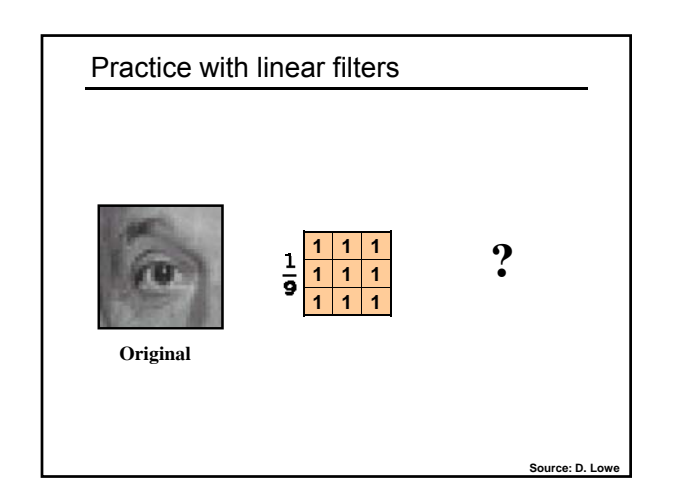

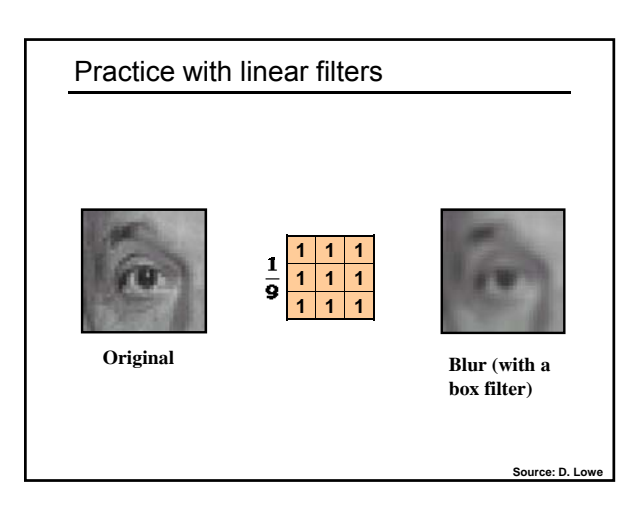

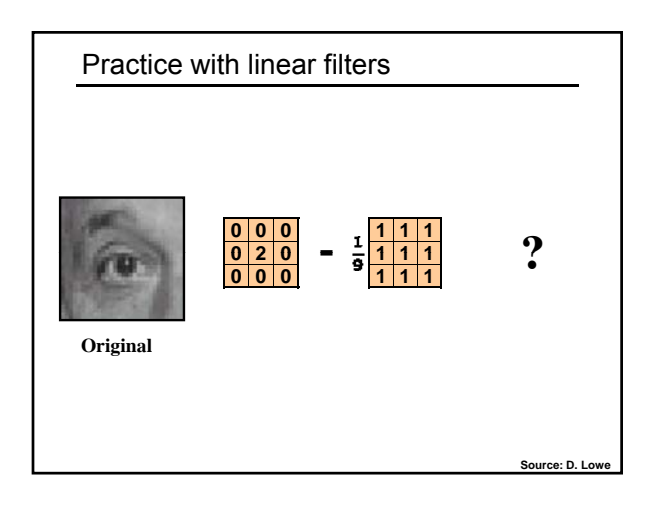

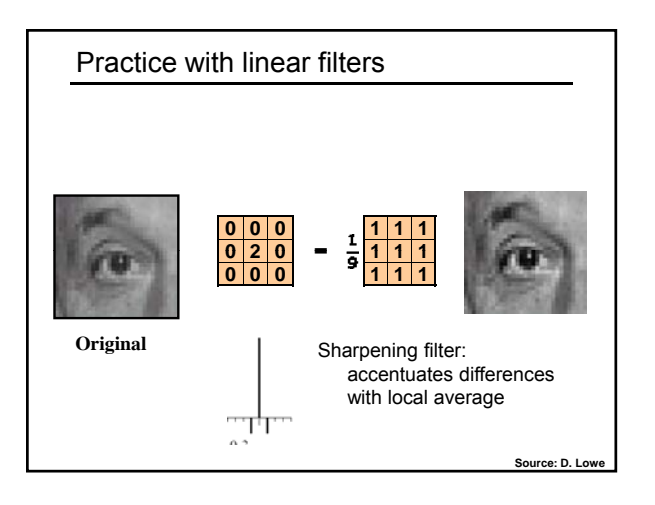

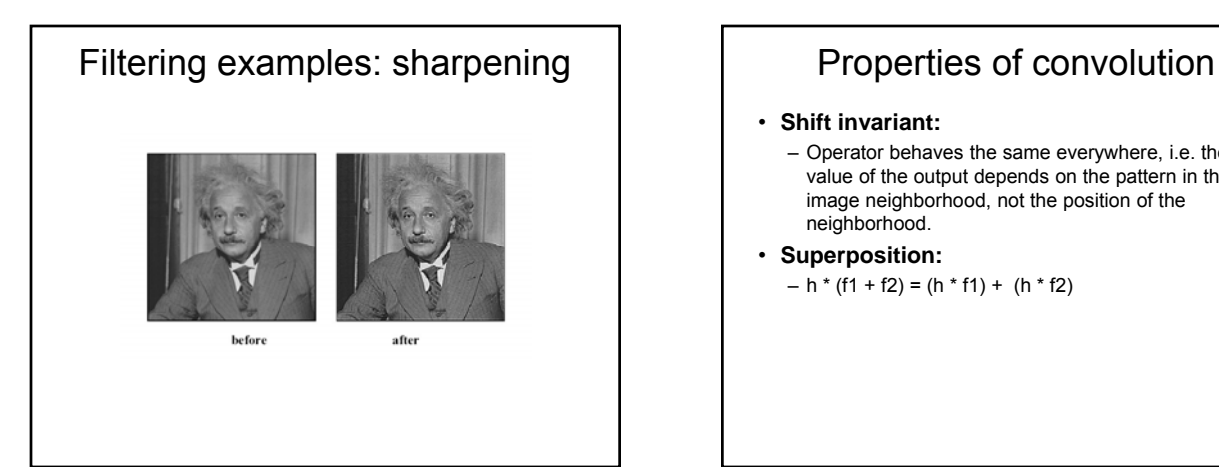

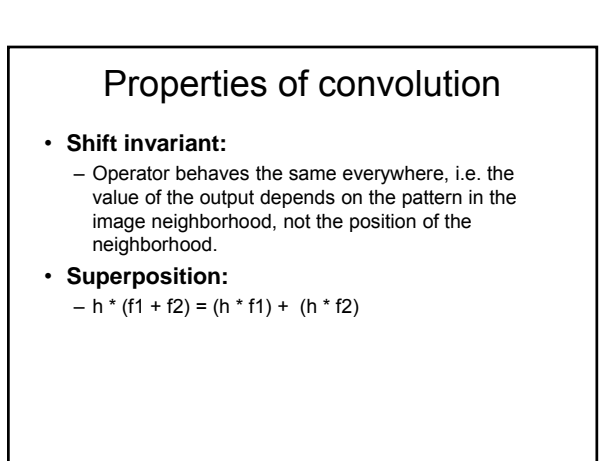

### Properties of convolution

- Commutative:
	- $f * g = g * f$
- Associative  $(f * g) * h = f * (g * h)$
- Distributes over addition
- $f * (g + h) = (f * g) + (f * h)$ • Scalars factor out
- $kf * g = f * kg = k(f * g)$
- Identity:

```
unit impulse e = [..., 0, 0, 1, 0, 0, ...]. f * e = f
```
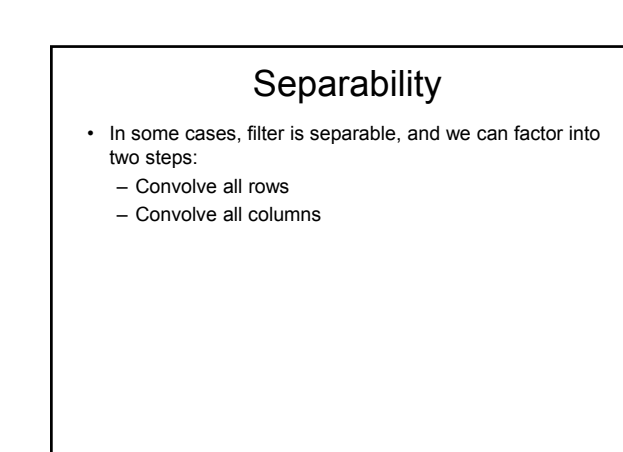

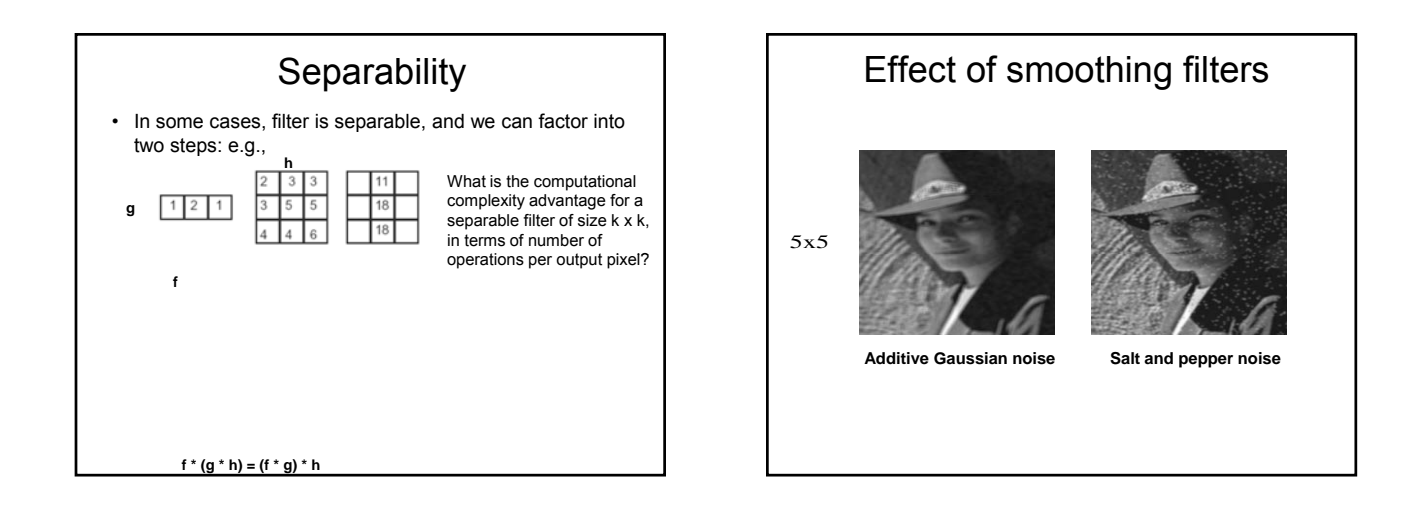

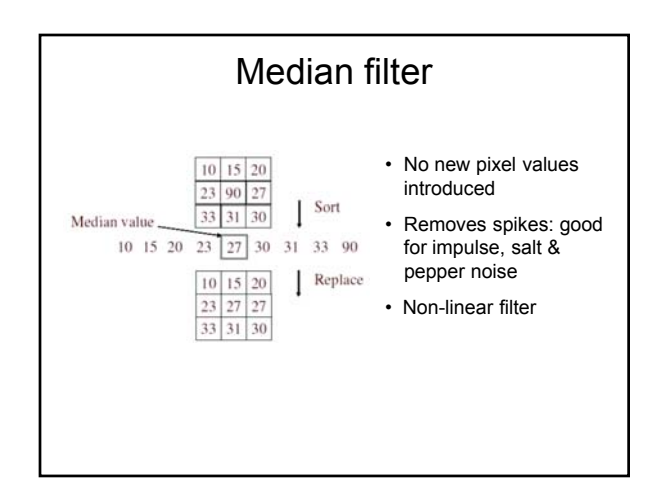

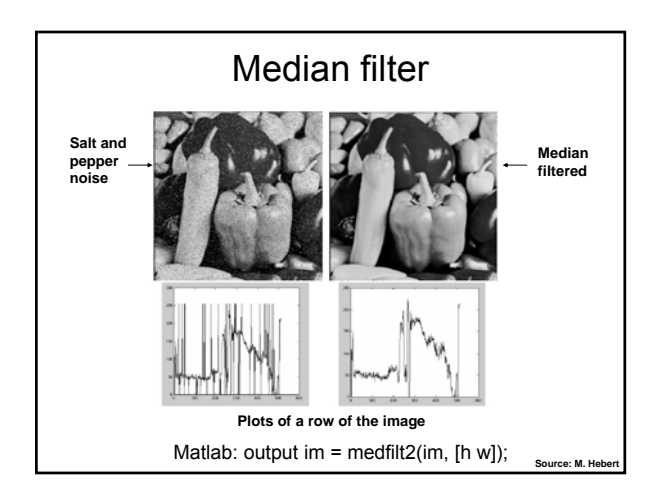

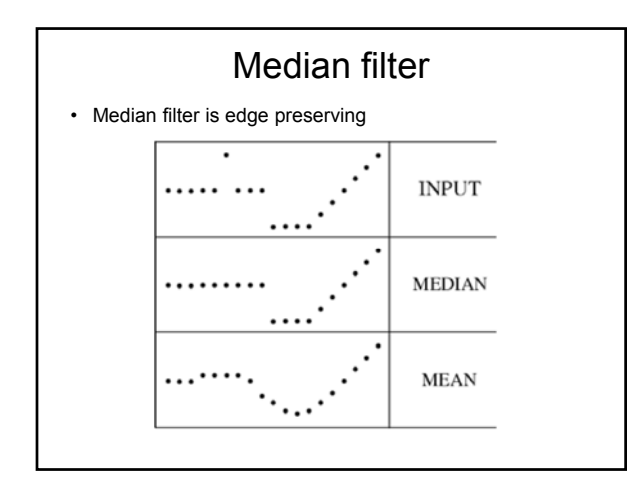

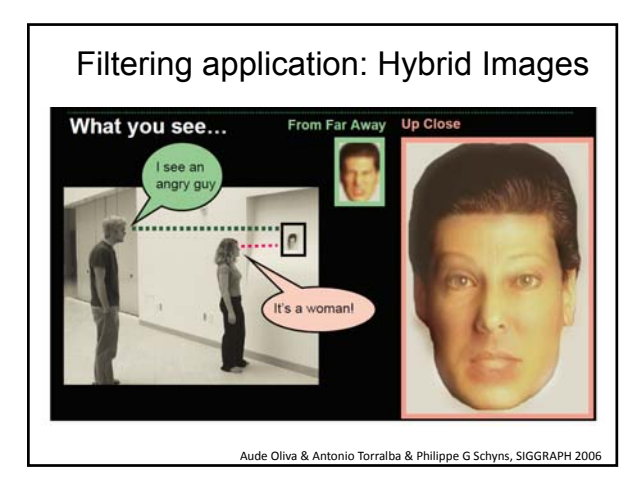

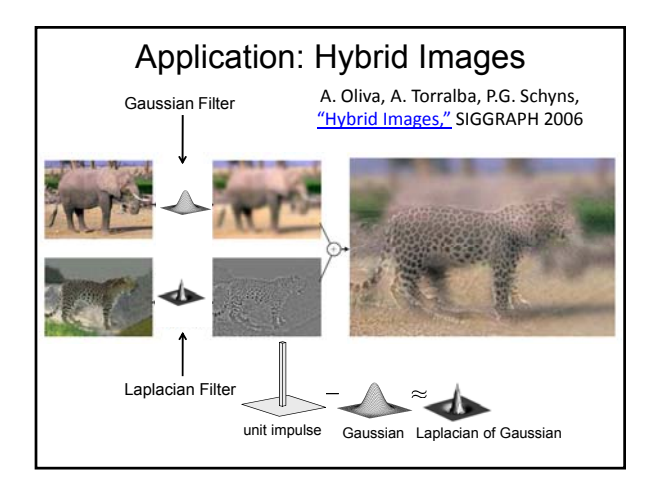

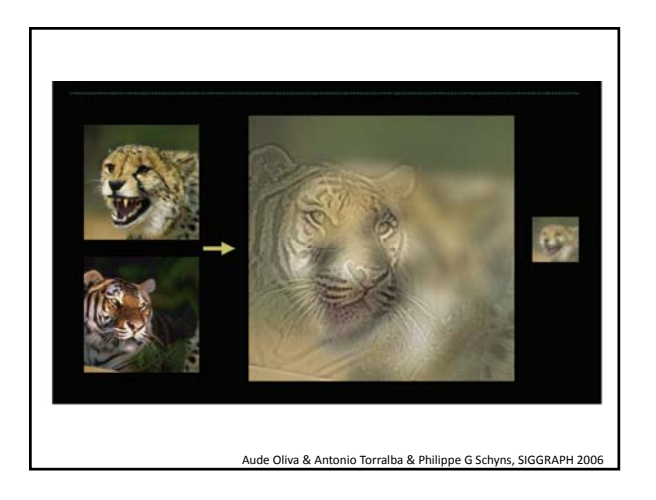

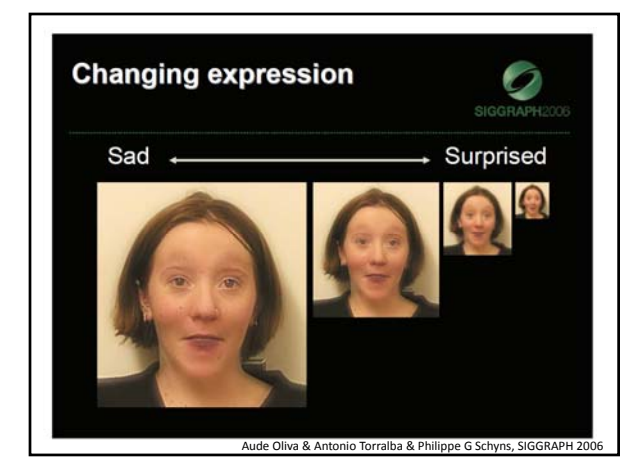

# Summary

- Image "noise"
- Linear filters and convolution useful for
	- Enhancing images (smoothing, removing noise)
		- Box filter
		- Gaussian filter
		- Impact of scale / width of smoothing filter
- Detecting features (next time) • Separable filters more efficient
- Median filter: a non-linear filter, edge-preserving

## Coming up

- **Wednesday:** 
	- Filtering part 2: filtering for features
- **Friday:**
	- Pset 0 is due via turnin, 11:59 PM